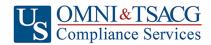

U.S. OMNI & TSACG Compliance Services, Attn: SRA Processing Team

P.O. Box 4037, Fort Walton Beach, FL 32549

Toll Free: 1-888-796-3786, Option 5 • Toll Free Fax: 1-866-908-7582

Email: sraprocessing@tsacg.com

## 457 Retirement Savings Plan

Questions? Call our Service Center at 1-888-796-3786, Option 5

| Salary Reduction Agreement                                                                                                    |                                               |                                                                    |                                             |
|----------------------------------------------------------------------------------------------------|-----------------------------------------------|--------------------------------------------------------------------|---------------------------------------------|
| Use this form to set up or change contributions                                                                                                    | to your 457 Account. Ple                      | ease type or print your information                                | on and fax to 1-866-908-7582                |
| Employee Data – ALL FIELDS REQUIRED                                                                                                    |                                               |                                                                    |                                             |
| Employer Name:                                                                                                    |                                               |                                                                    |                                             |
| Name:                                                                                                    |                                               | Social Security #:                                                 |                                             |
| Address:                                                                                                    |                                               | City/State/Zip:                                                    |                                             |
| Daytime Phone #:                                                                                                    |                                               | Date of Birth:                                                     |                                             |
| Evening Phone #:                                                                                                    |                                               | Date of Hire:                                                      |                                             |
| Email Address:                                                                                                    |                                               | # of Salary Reductions:                                            |                                             |
| Contribution Specifications                                                                                                    |                                               |                                                                    |                                             |
| Complete this section to set up or change contrible maximum allowable limits as determined by Catch-up Contributions. Click to view the Maxim                                                                                                    | the Internal Revenue Conum Amount Contributat | ode. Review your Plan Highligh<br>ble (MAC) limits for the current | ts for the availability of Age 50 tax year. |
| ☐ Start new payroll deductions (Account must be established under your current employer's plan prior to submitting SRA, fill in Account Number below).                                                                                                    |                                               |                                                                    |                                             |
| ☐ Increase existing payroll deductions. ☐ Decrease existing payroll deductions.                                                                                                    |                                               |                                                                    |                                             |
| ☐ One-time payroll deduction then stop deductions. ☐ One-time payroll deduction then revert to existing deductions.                                                                                                    |                                               |                                                                    |                                             |
| Change investment providers. Stop contribution to and start contributions to                                                                                                    |                                               |                                                                    |                                             |
| Please stop my contributions to                                                                                                    |                                               |                                                                    |                                             |
| Make changes effective with payroll date  You are responsible for establishing any annuity contract or custodial account with the Investment Provider(s) indicated below prior to submitting your Salary Reduction Agreement. Please provide your account # to avoid delay in processing your changes. |                                               |                                                                    |                                             |
| Investment Provider(s)                                                                                                    | Account #                                     | Annual Salary Reduction                                            | Salary Reduction Per Pay Period             |
| 1.                                                                                                    |                                               | \$                                                                 | \$                                          |
| 2.                                                                                                    |                                               | \$                                                                 | \$                                          |
| 3.                                                                                                    |                                               | \$                                                                 | \$                                          |
| 4.                                                                                                    |                                               | \$                                                                 | \$                                          |
| After the initial SRA is submitted and approved by U.Shttps://sra.tsacg.com.  Approval Signature                                                                                                    |                                               | nce Servcies, subsequent changes                                   |                                             |
| <ul> <li>457 deferral changes will be effective with t</li> <li>This Salary Reduction Agreement is irrevolutioned after the agreement becomes effective.</li> </ul>                                                                                                    | cable with respect to ar                      | -                                                                  | <del>-</del>                                |
| <ul> <li>This Salary Reduction Agreement will con<br/>severance from employment.</li> </ul>                                                                                                    |                                               | terminated. This agreement s                                       | hall automatically terminate with           |
| <ul> <li>The Employee agrees that the Employer's<br/>his/her selection of an investment provider,</li> </ul>                                                                                                    |                                               |                                                                    |                                             |
| Signature of Employee                                                                                                    |                                               | Date (Please note: Above date mi                                   | ust be within last 90 days to be valid)     |

SRA\_457\_Dollar Rev. 01.01.2022